6- Schémattsations et Liaisons

2 SM-B-; 1 STM; 1 STE; TCT; TCPI (Doc: élève)

# *I- LIAISONS ENTRE DEUX SOLIDES :*

Une liaison entre deux solides est une relation de **CONTACT** entre eux.

# **LES DIFFÉRENTS TYPES DE CONTACT**

### *a- Contact ponctuel :*

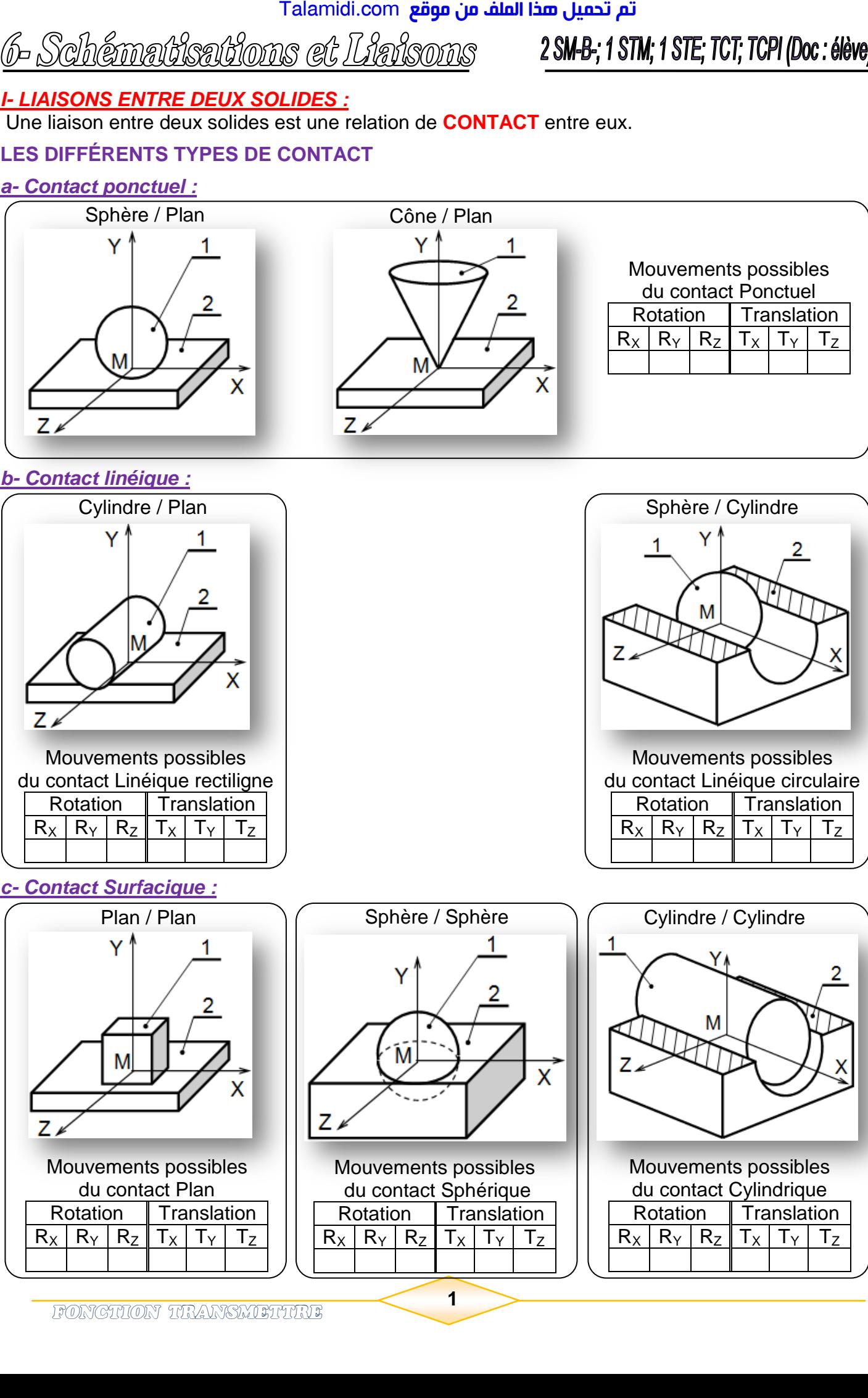

### *b- Contact linéique :*

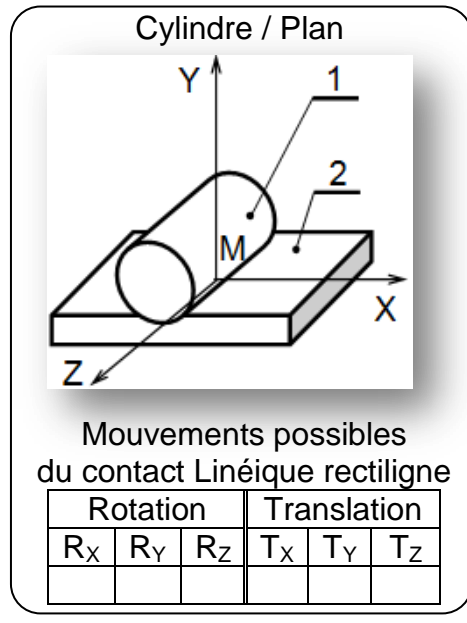

### *c- Contact Surfacique :*

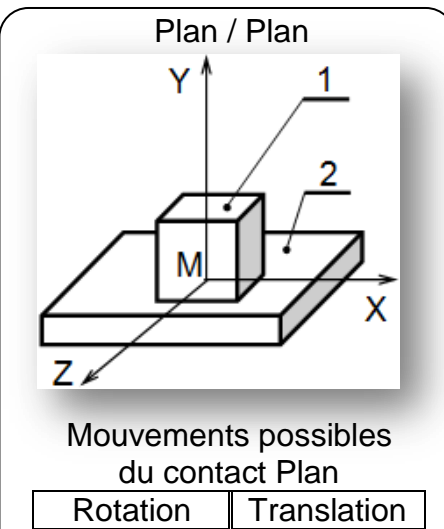

 $R_X | R_Y | R_Z | T_X | T_Y | T_Z$ 

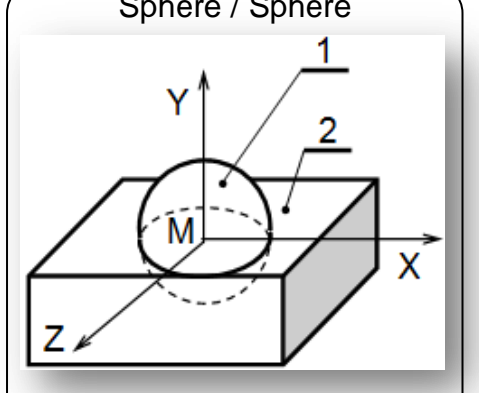

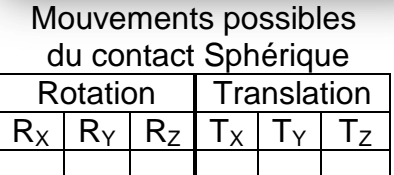

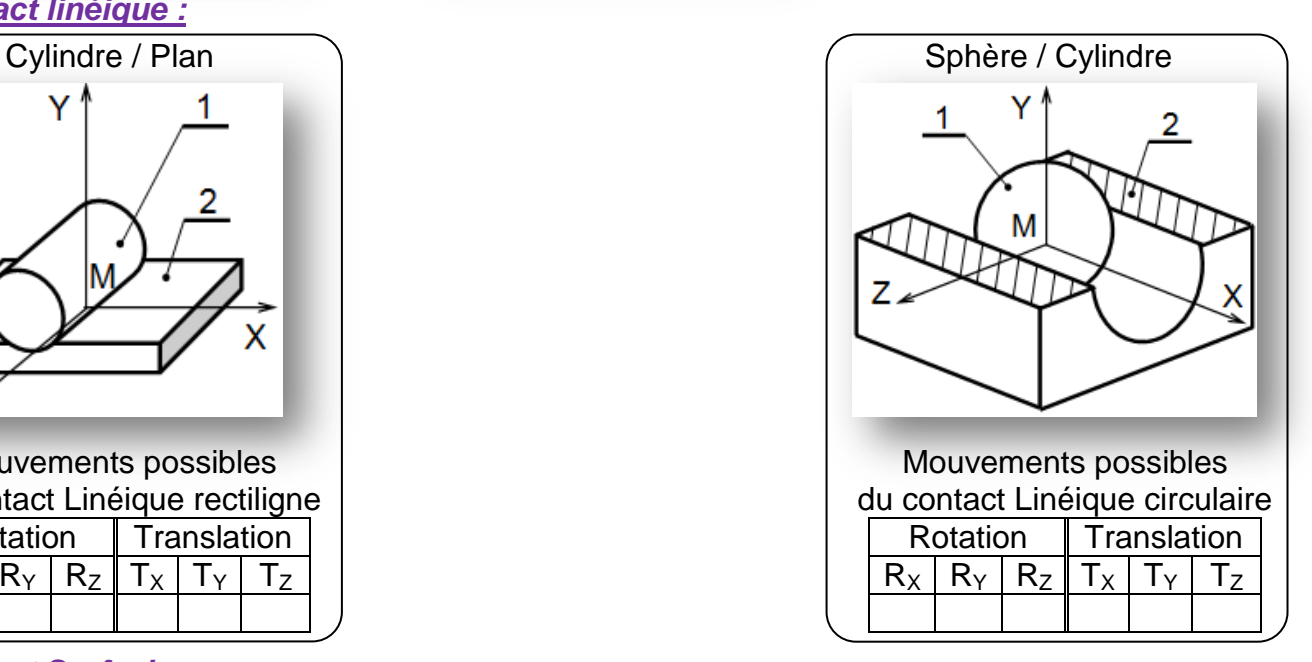

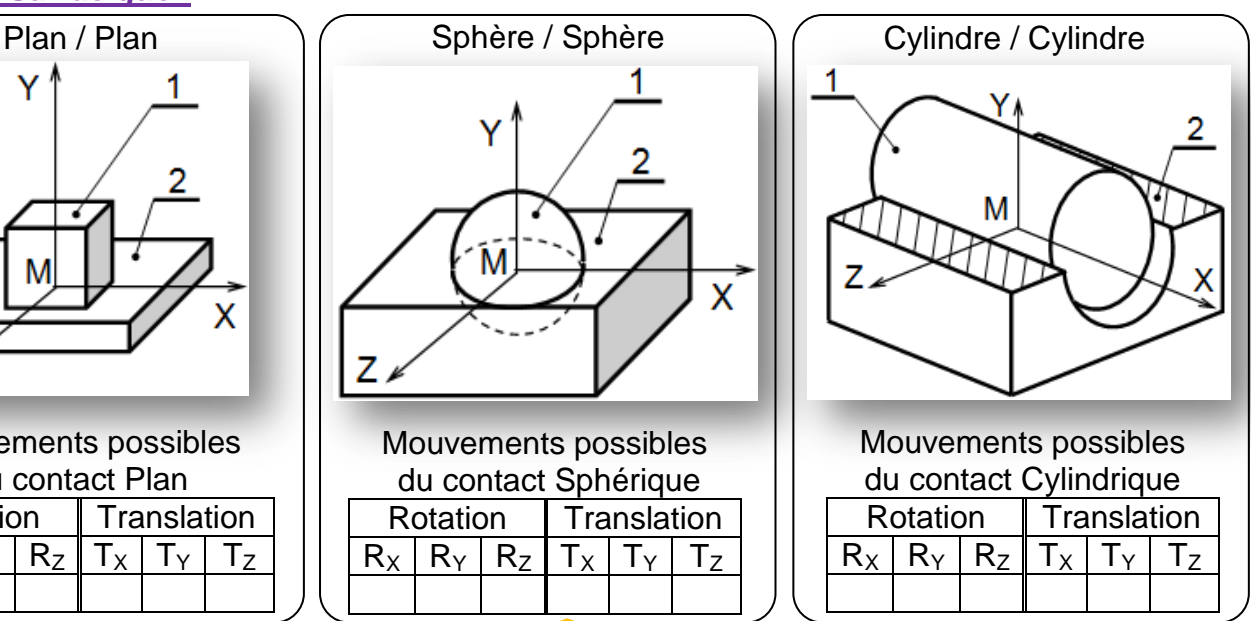

**1**

6- Schémattsations et Liaisons

2 SM-B-; 1 STM; 1 STE; TCT; TCPI (Doc: élève)

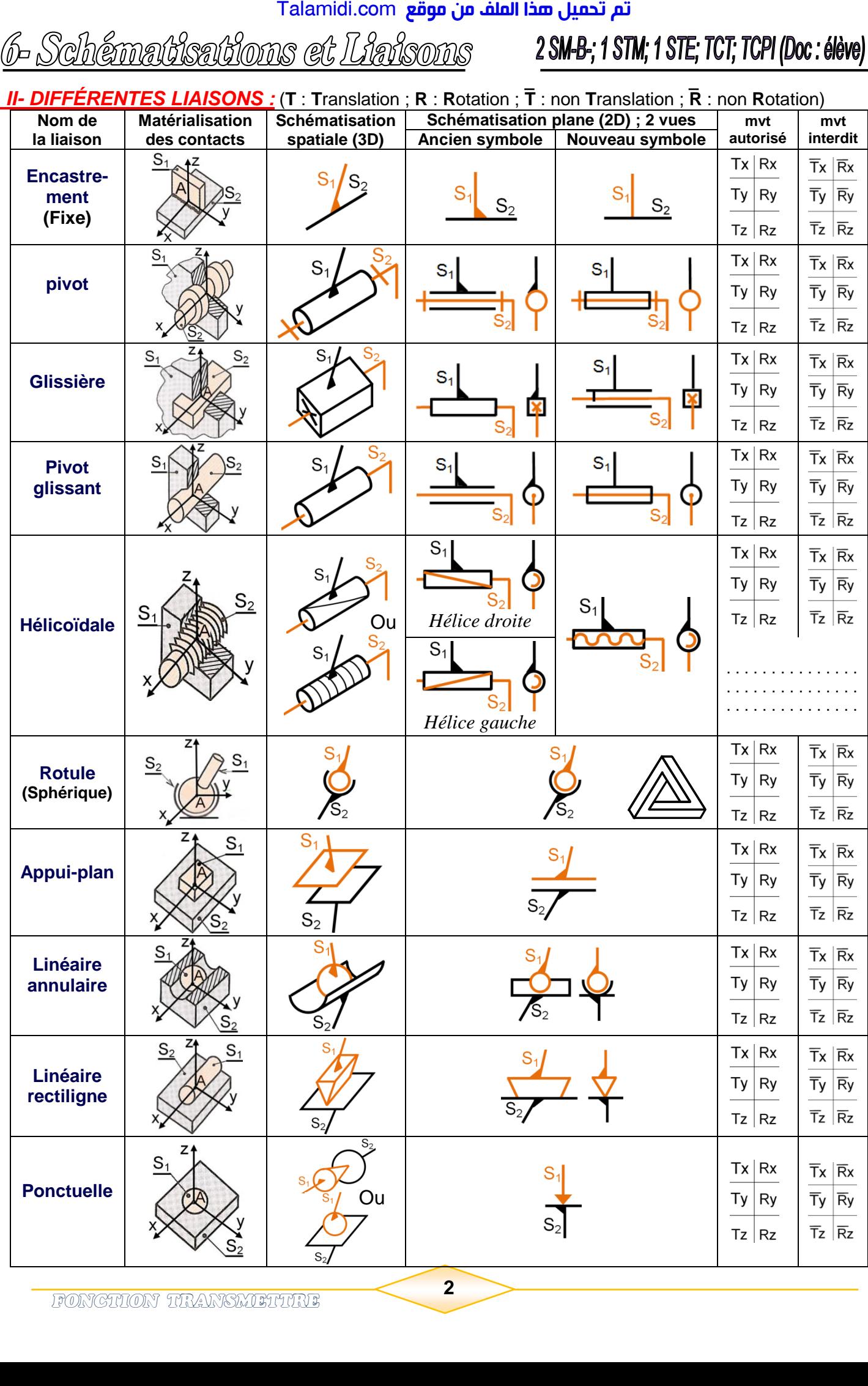

**2**

# (b- Schématksatkons et Unkons

# 2 SM-B-; 1 STM; 1 STE; TCT; TCPI (Doc : élève)

# **Degrés de liberté** d'une liaison :

 C'est le nombre de mouvement relatifs (mobilités) élémentaires indépendants autorisés par cette liaison. (................................)

**Degrés de liaison**: C'est le nombre de déplacements élémentaires interdits.

(. . . . . . . . . . . . . . . . . . . . . . . . . . . . . . )

*Exemple : Retrouver* les degrés de liberté et les degrés de liaisons de la liaison 1/0

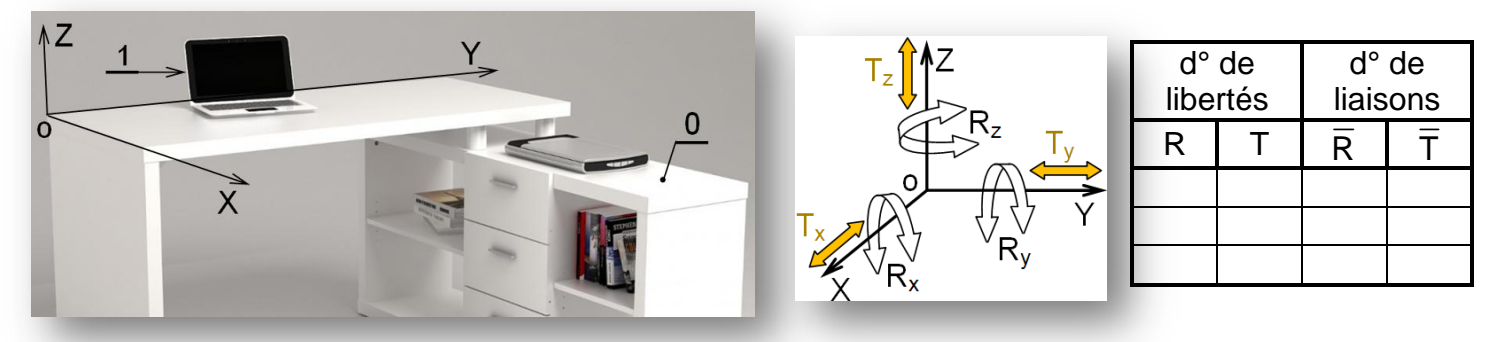

# **Remarque :**

- $\epsilon$  Dans une liaison, la somme des degrés de liberté et des degrés de liaisons est égale à 6.
- Un solide libre dans l'espace possède 6 degrés de libertés et 0 degré de liaison.
- La liaison hélicoïdale autorise 2 mouvements (rotation et translation) liés, c'est-à-dire, elle possède *un seul degré de liberté* et interdit *2 rotations* et *2 translations*.

# *III- DÉCODAGE D'UN SCHÉMATISATION :*

# *3.1- Définition :*

C'est une présentation graphique simplifié, faisant apparaître les pièces d'un mécanisme et leur liaison, sans tenir compte les formes et les dimensions.

# *3.2- Schéma cinématique minimal : (schéma de principe)*

Définit le fonctionnement de la façon la plus simple, seul les différents mouvements relatifs.

# *3.3- Schéma technologique :*

 C'est un schéma qui fait apparaître toutes les liaisons d'un mécanisme, la liaison encastrement doit apparaître sur ce schéma pour des raisons des usinages et des montages.

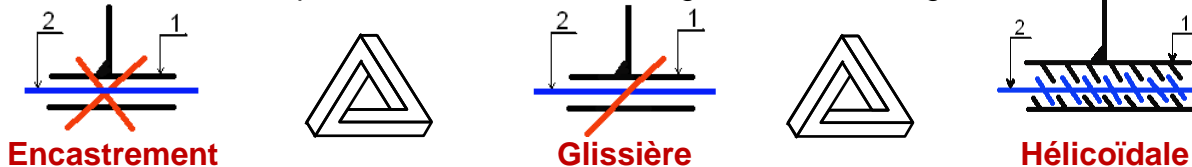

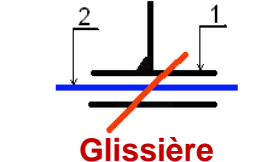

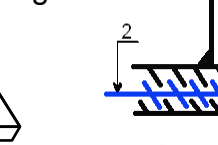

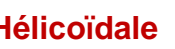

### *3.4- Type de représentation et commentaires : Exemple :* Schéma cinématique (2D et 3D) et schéma technologique d'un **serre-joint**.

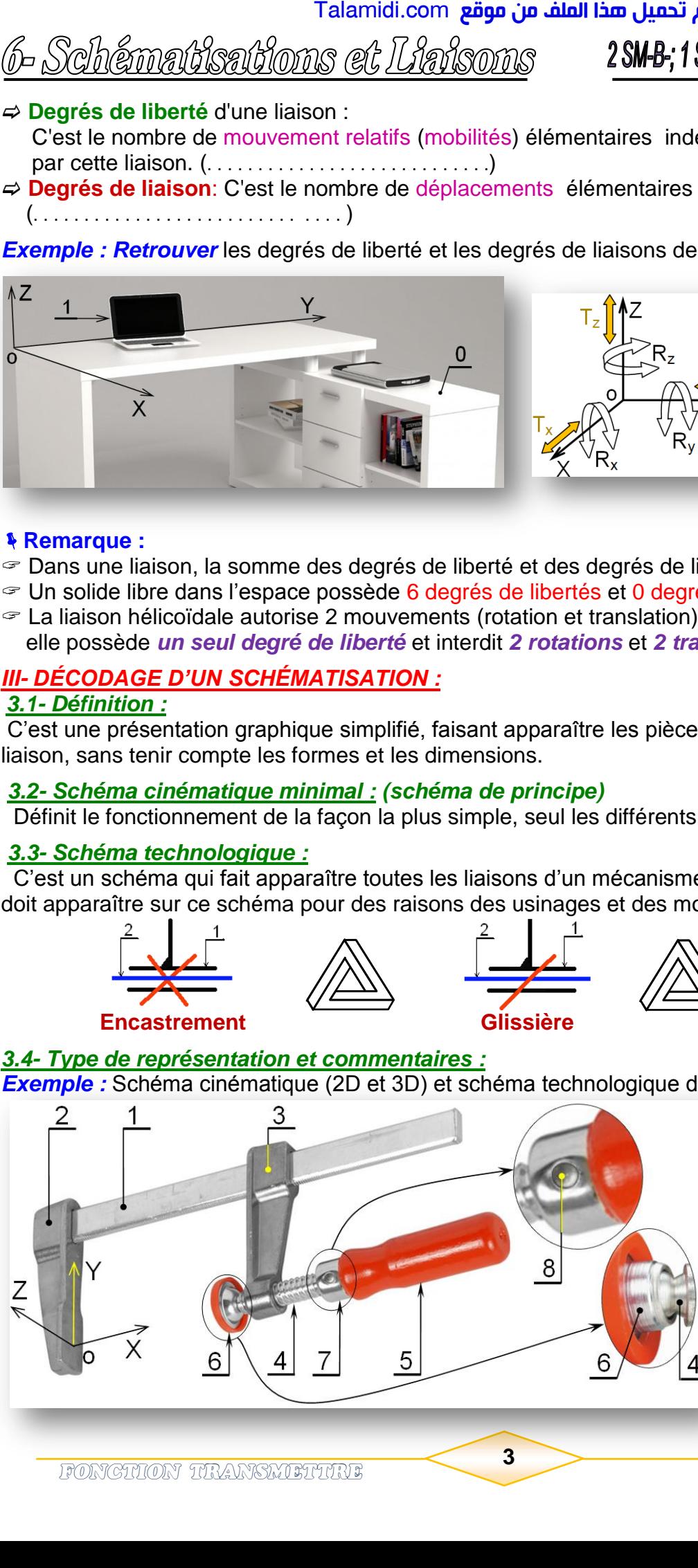

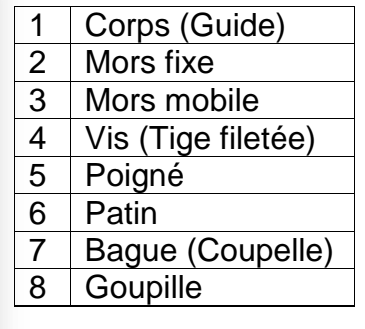

(6- Schématisations et Liaisons

# 2 SM-B-; 1 STM; 1 STE; TCT; TCPI (Doc: élève)

Le **serre-joint** étudié est un outil permettant de **MAintenir en Position (MAP)** (d'immobiliser) une ou plusieurs pièces entre elles afin de leurs apporter une modification comme : Soudage, collage, perçage … Énergie humaine

*1- Indiquer* la fonction globale du serre-joint dans l'actigramme A0 ci-contre :

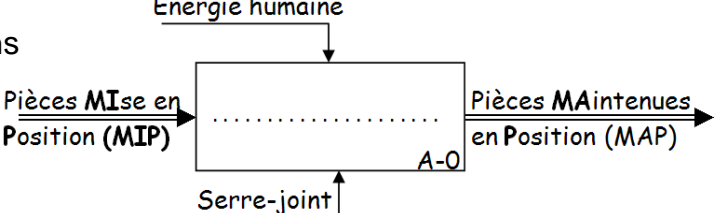

*2-* Sur le dessin du gauche qui représente . . . . . . . . . . . . . . . . . du serre-joint, *affecter* les noms des axes. *3-* Sur le dessin de droite qui représente . . . . . . . . . . . . . . . . . du serre-joint, *affecter* les repères.

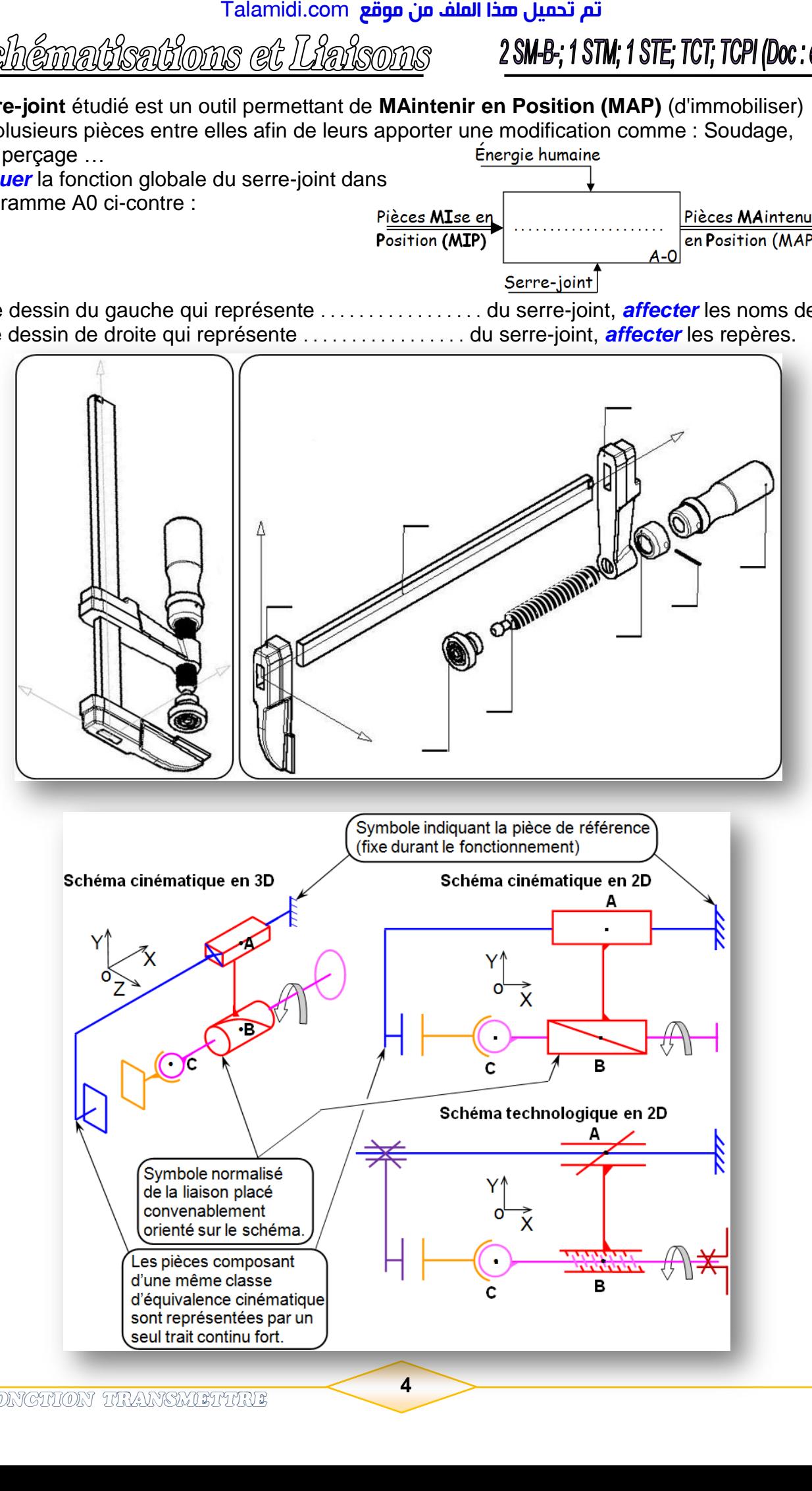

6- Schématkations et Liaisons

# 2 SM-B-; 1 STM; 1 STE; TCT; TCPI (Doc: élève)

# *3.5- Classe d'équivalence :*

**Groupe** de pièces n'ayant **aucun mouvement** entre elles : Pièces en **liaison fixe (encastrement)**.

*4-Compléter* les classes d'équivalence du serre-joint.

 $S_1 = \{1; \quad \}$ ;  $S_2 = \{$   $\}$ ;  $S_3 = \{1; \quad \}$ ;  $S_4 = \{$   $\}$ 

*6.2- Graphe des liaisons :*

Le graphe des liaisons permet de faire le bilan des solides et des contacts entre les solides d'un mécanisme.

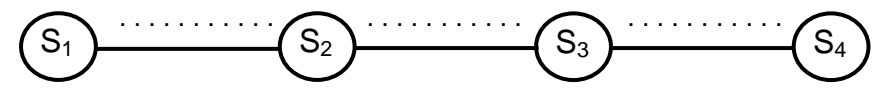

*5- Identifier* les liaisons entre les classes d'équivalence en complétant le tableau ci-dessous :

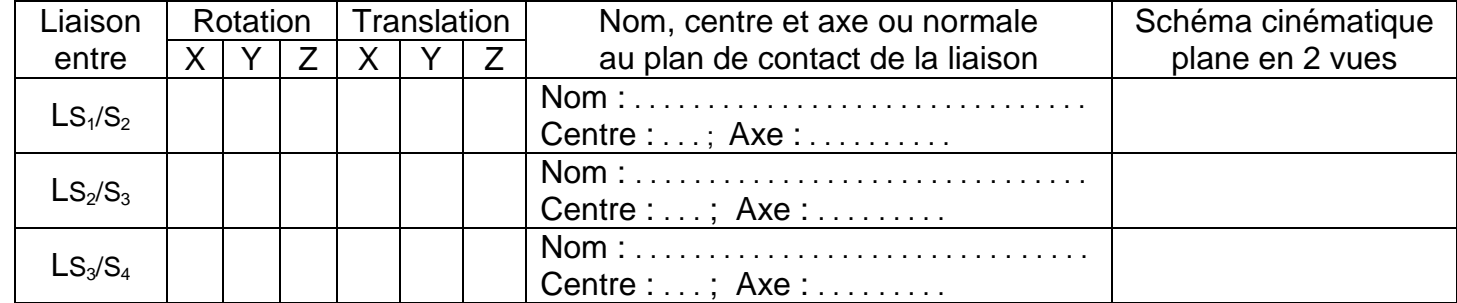

# **Application :** *BORNE RÉGLABLE*

Soit, ci-dessous, le dessin d'ensemble (avec la perspective de l'ensemble) ; la vue éclatée et le schéma cinématique en perspective (3D) d'une borne réglable.

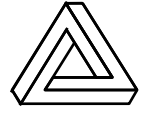

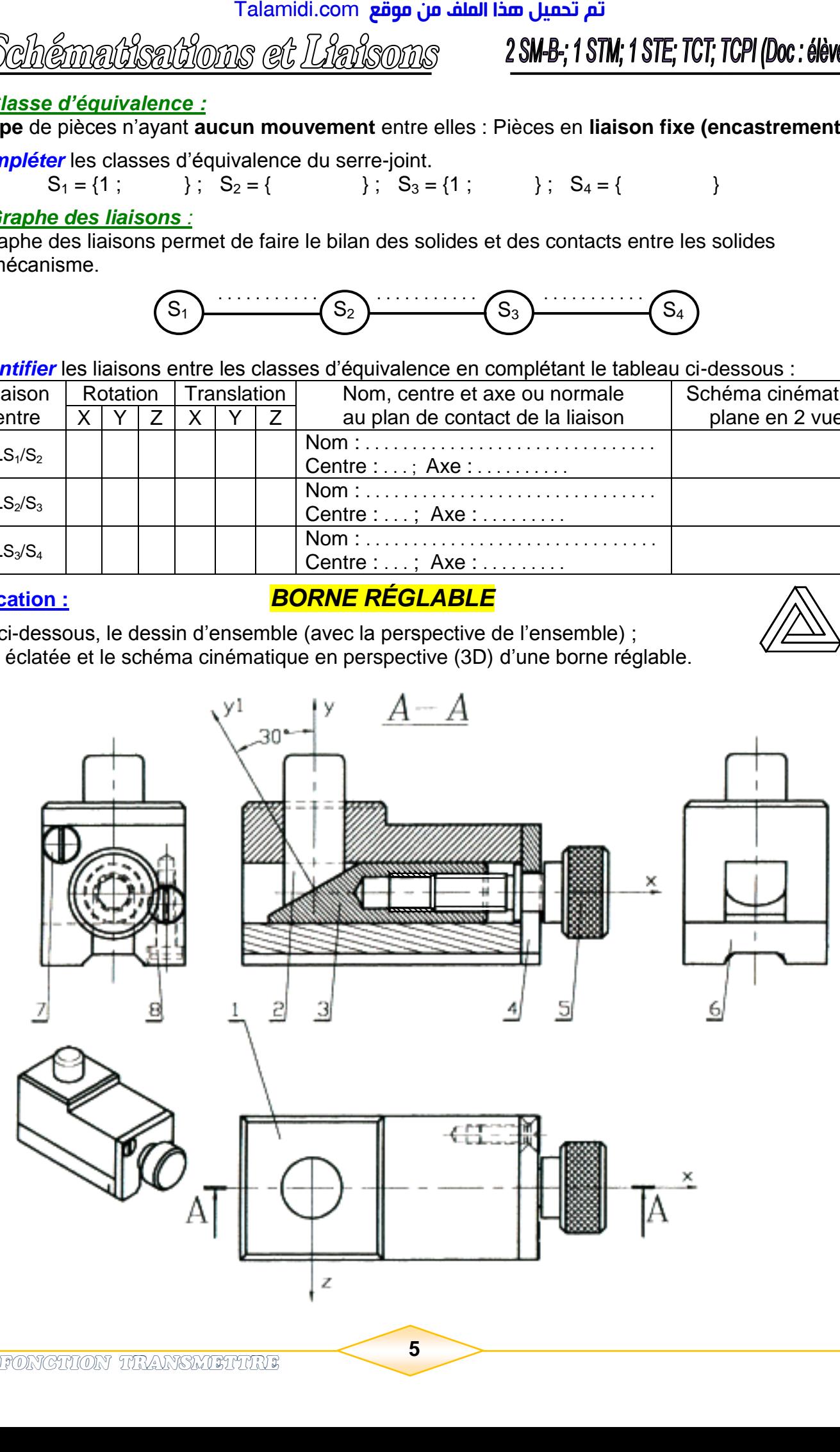

**5**

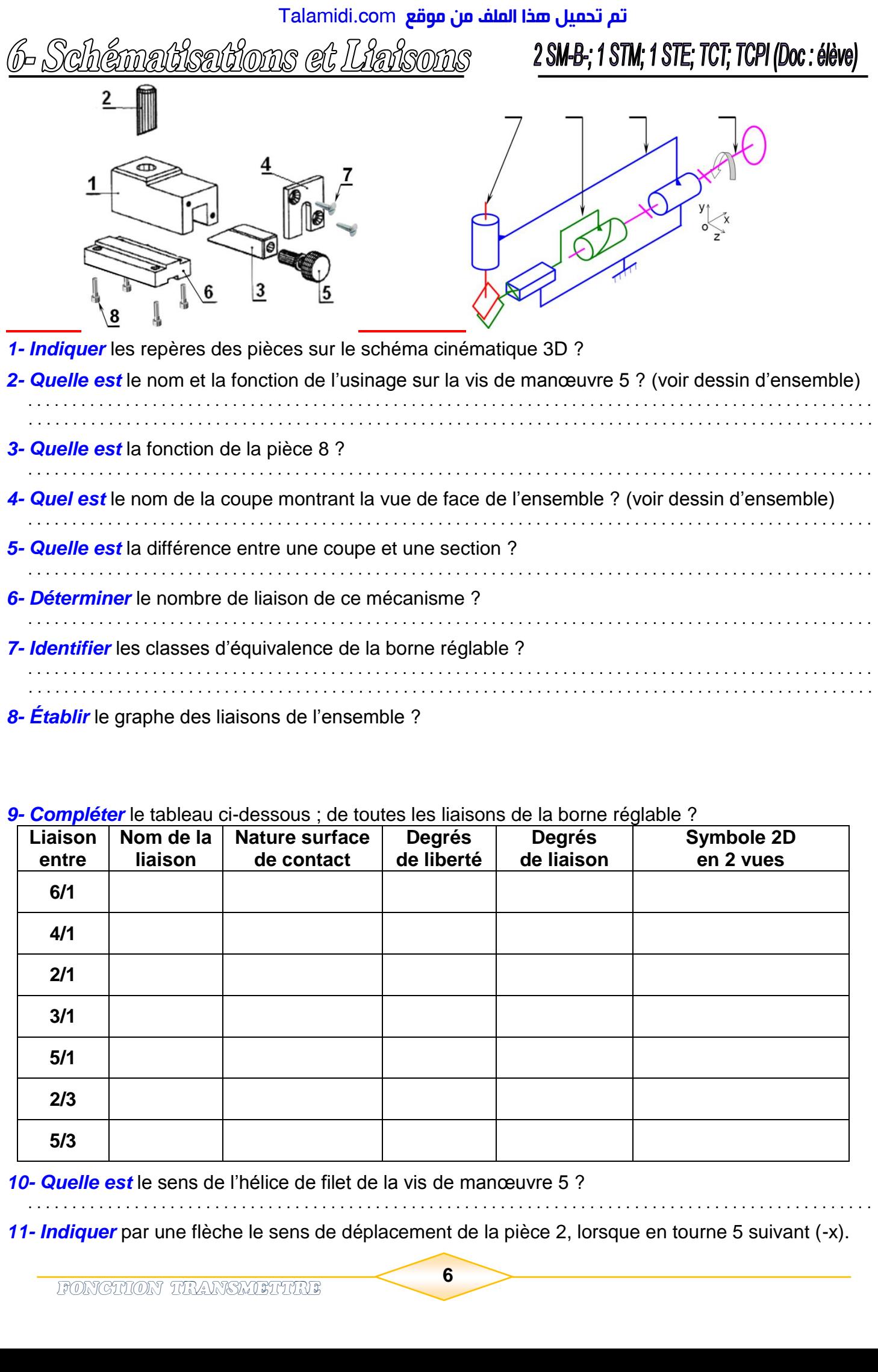

### *9- Compléter* le tableau ci-dessous ; de toutes les liaisons de la borne réglable ?

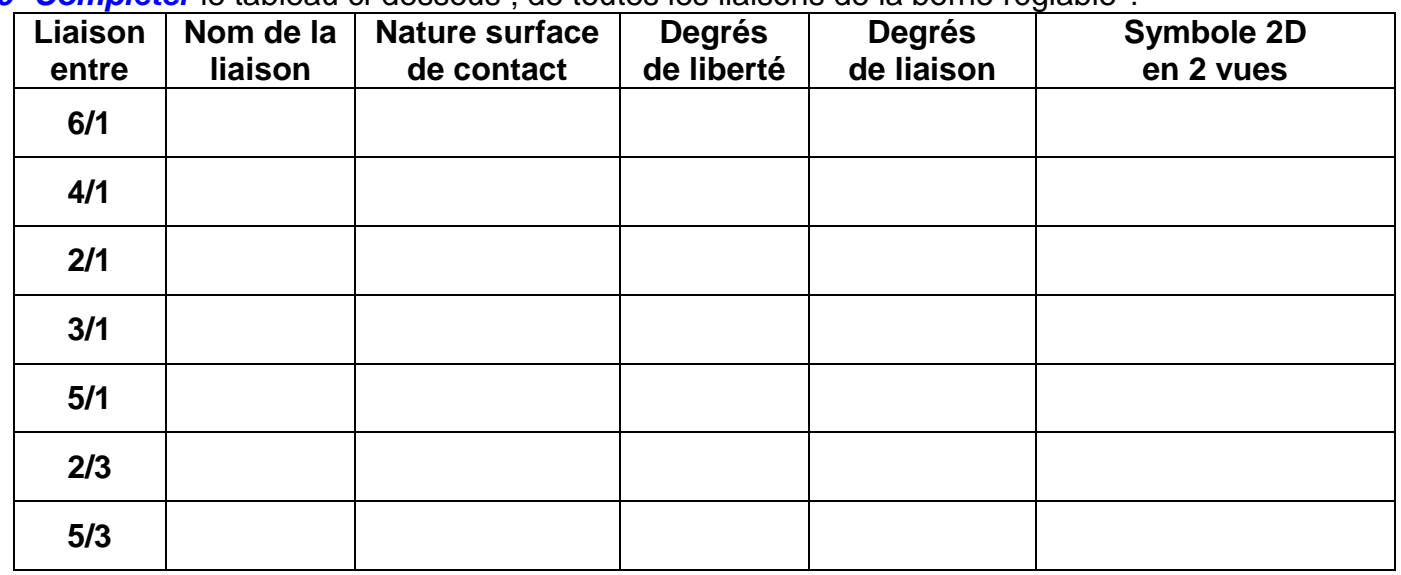

*10- Quelle est* le sens de l'hélice de filet de la vis de manœuvre 5 ?

*11- Indiquer* par une flèche le sens de déplacement de la pièce 2, lorsque en tourne 5 suivant (-x).

. . . . . . . . . . . . . . . . . . . . . . . . . . . . . . . . . . . . . . . . . . . . . . . . . . . . . . . . . . . . . . . . . . . . . . . . . . . . . . . . . . . . . . . . . . . . . . .

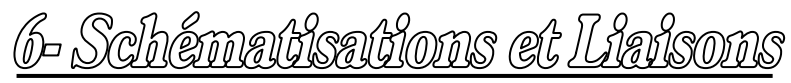

du système suivant la vue de face ?

# 2 SM-B-; 1 STM; 1 STE; TCT; TCPI (Doc : élève)

*12- Dessiner* le **schéma cinématique** *13- Dessiner* le **schéma technologique**

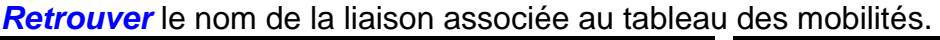

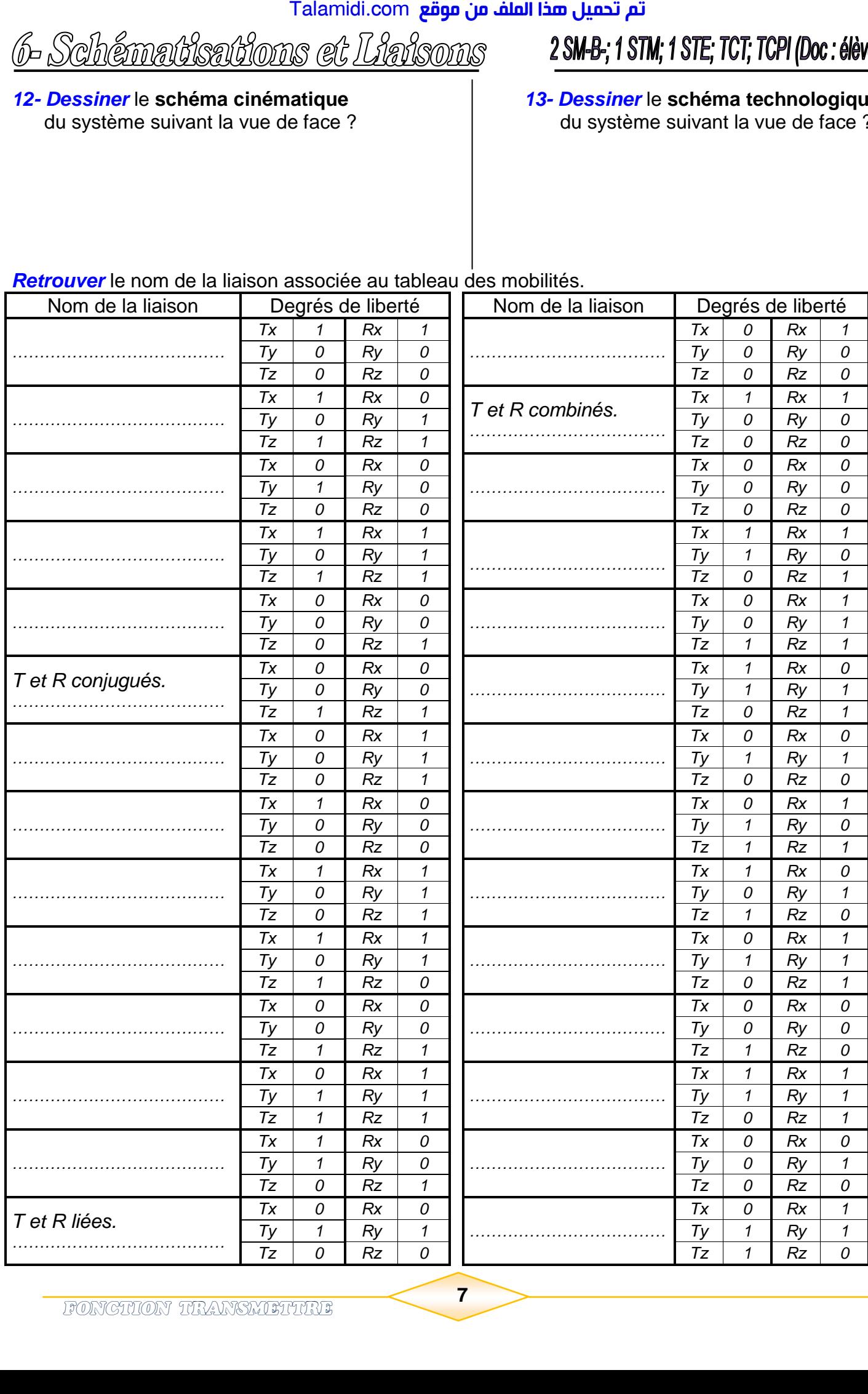

6- Schématisations et Liaisons

2 SM-B-; 1 STM; 1 STE; TCT; TCPI (Doc: élève)

# *1-Fonction :*

# **Application 1 :** *VÉ RÉGLABLE*

Le Vé réglable est un mécanisme simple composé de 5 pièces dont la fonction globale est de positionner verticalement des pièces cylindriques en vue de les contrôler.

> $\mathbf{H}$  $\overline{11}$ ≠F  $\mathbf{1}$

Α

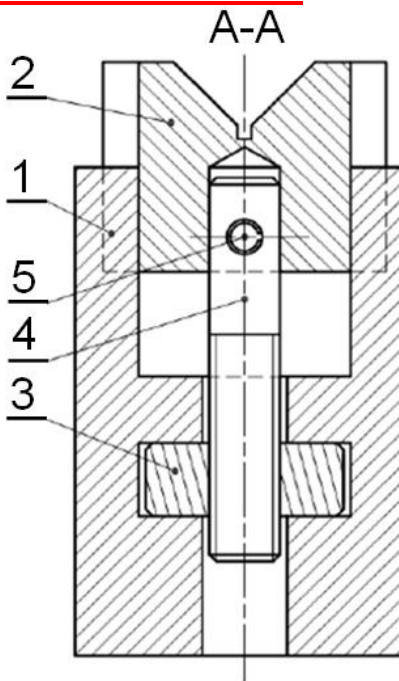

# *4- Nomenclature :*

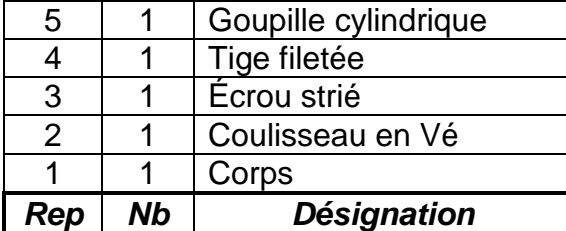

# *5- Dessin d'ensemble éclaté :*

# *6- Fonctionnement :*

La rotation de l'écrou strié 3 autour de l'axe *z* provoque la translation du coulisseau 2 suivant l'axe *z.*

# *7- Questions :*

 En se référant au dessin d'ensemble, au model 3D et au dessin éclaté, *Compléter* le tableau des liaisons suivant :

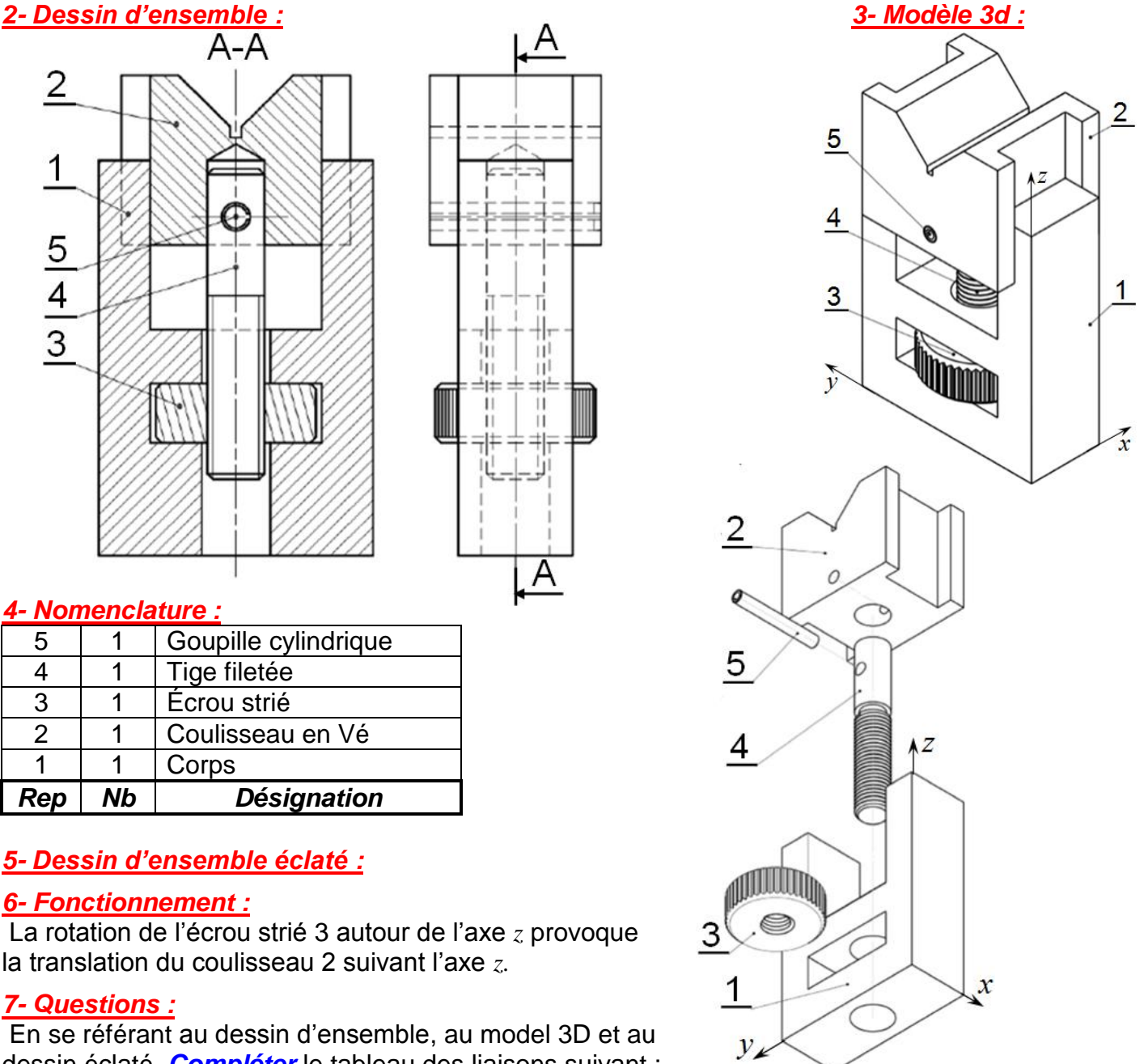

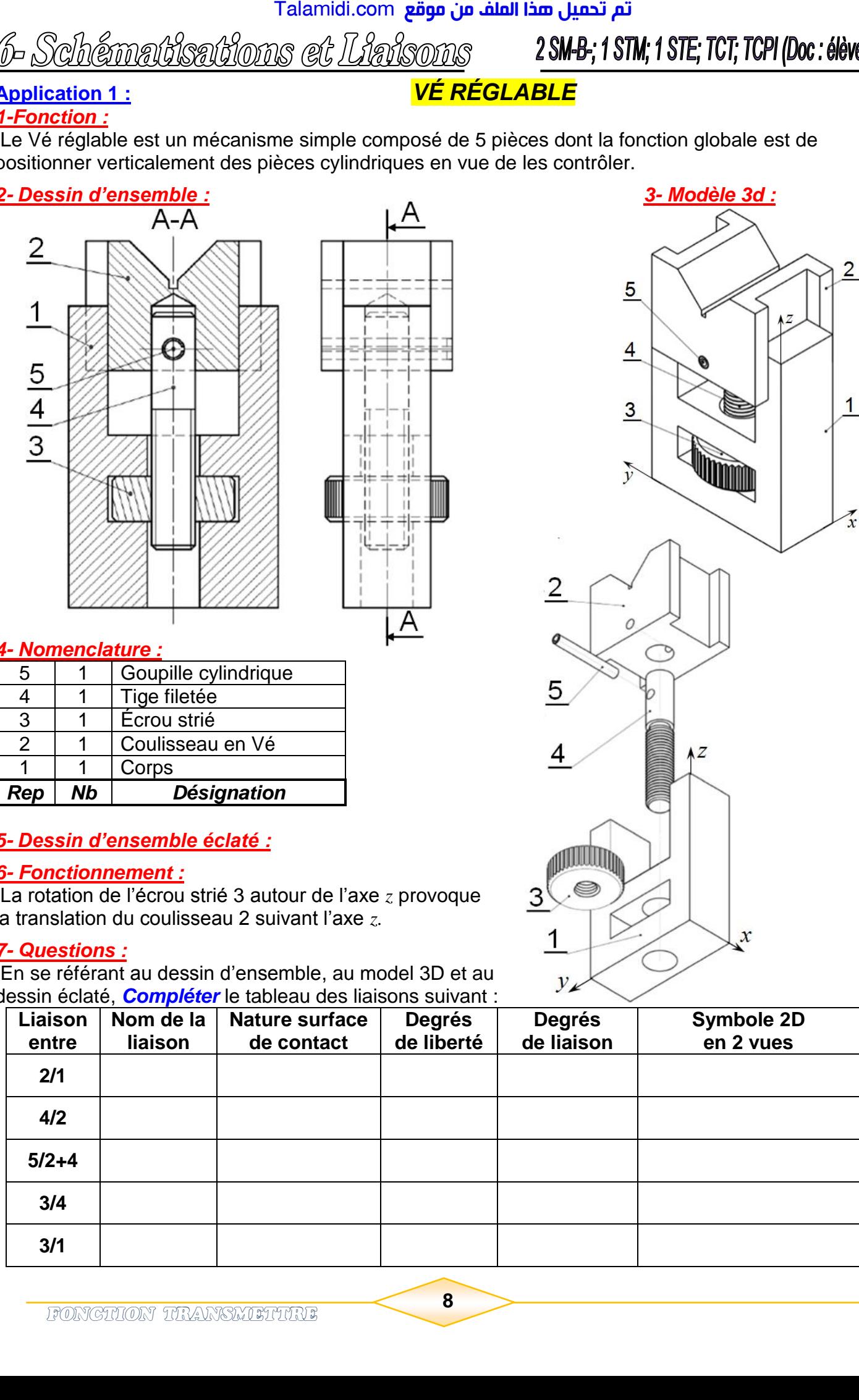

6- Schématisations et Liaisons

2 SM-B-; 1 STM; 1 STE; TCT; TCPI (Doc: élève)

# **Application 2 :** *ÉTAU DE PLOMBIER*

# *1- Fonctionnement :*

Le tube à serrer est placé entre le socle 1 et le mors mobile 3. La rotation de la vis 4 par l'intermédiaire du levier 7 permet la translation du mors mobile 3 qui est guidé par les tirants 6 jusqu'à la fixation du tube.

### *2- Nomenclature :*

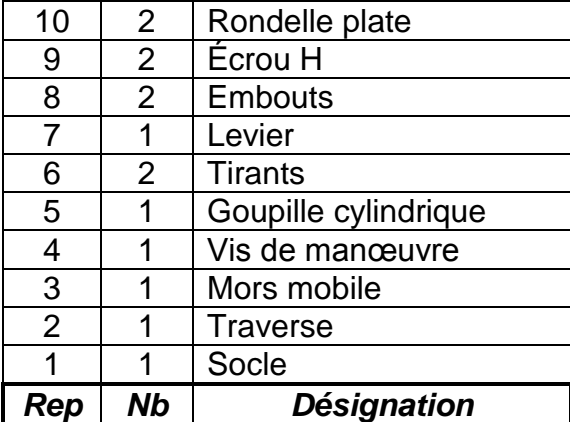

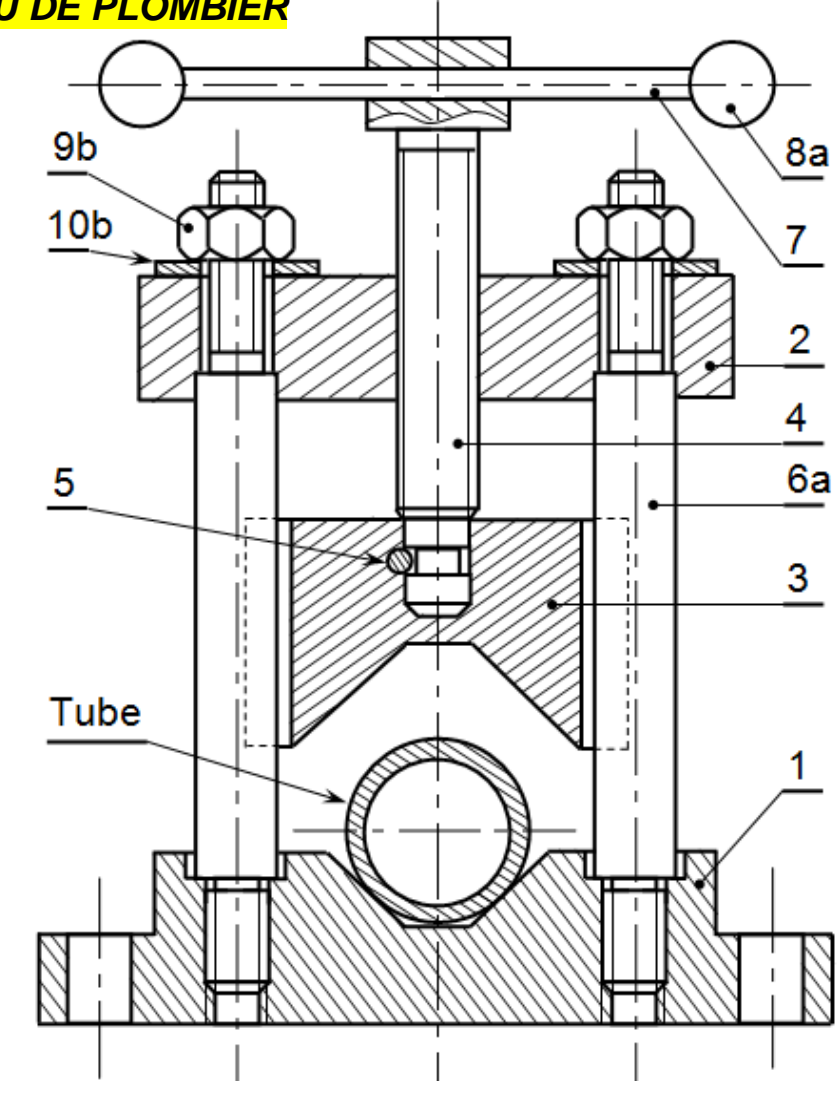

# *3- Questions :*

*3.1- Placer* les repères des pièces sur la représentation 3D ?

*y* 

 $\overline{o}$ 

*x* 

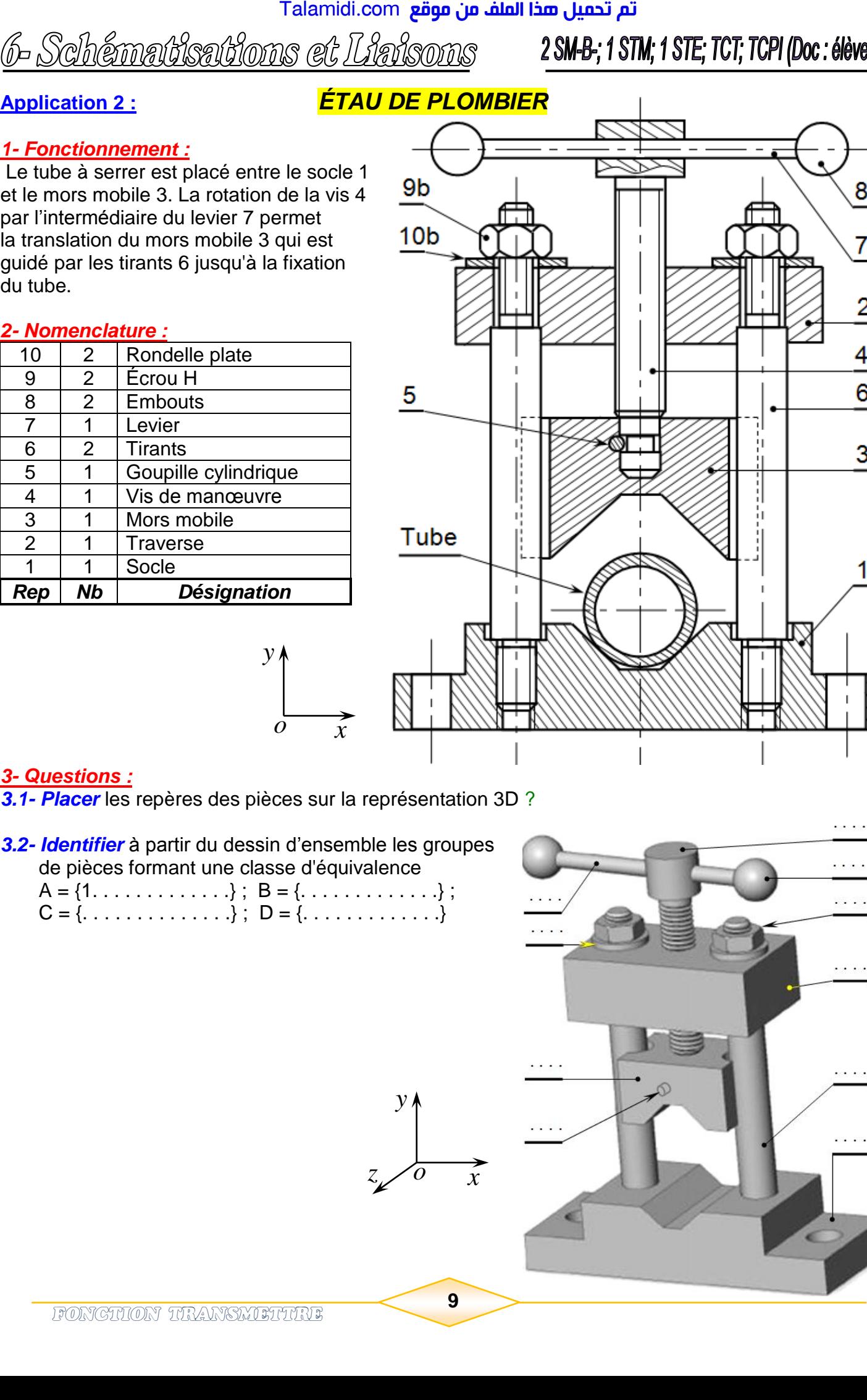

6- Schémattsations et Liaisons

2 SM-B-; 1 STM; 1 STE; TCT; TCPI (Doc: élève)

*3.3- Compléter* le tableau des liaisons entre les pièces isolées.

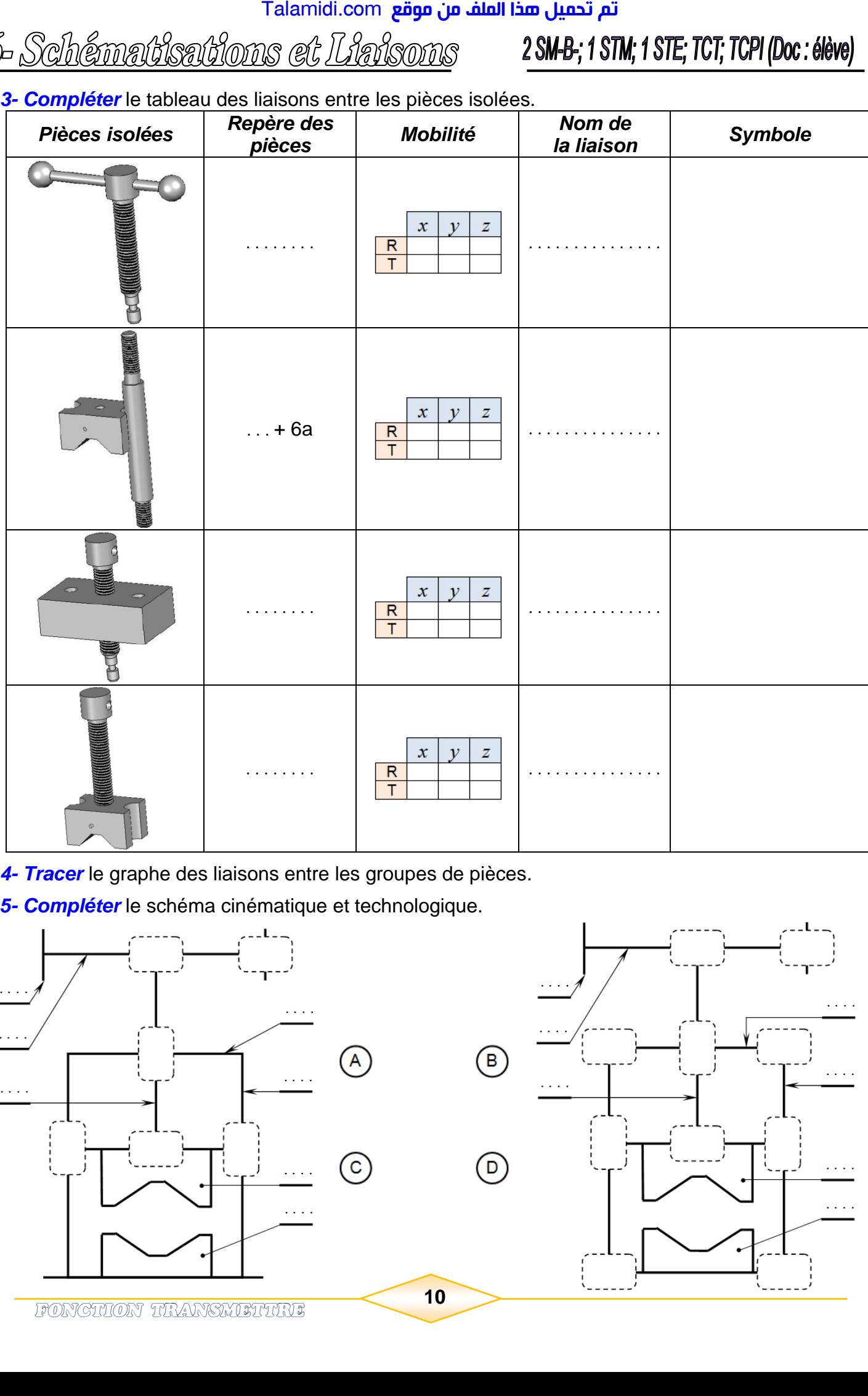

*3.4- Tracer* le graphe des liaisons entre les groupes de pièces.

*3.5- Compléter* le schéma cinématique et technologique.

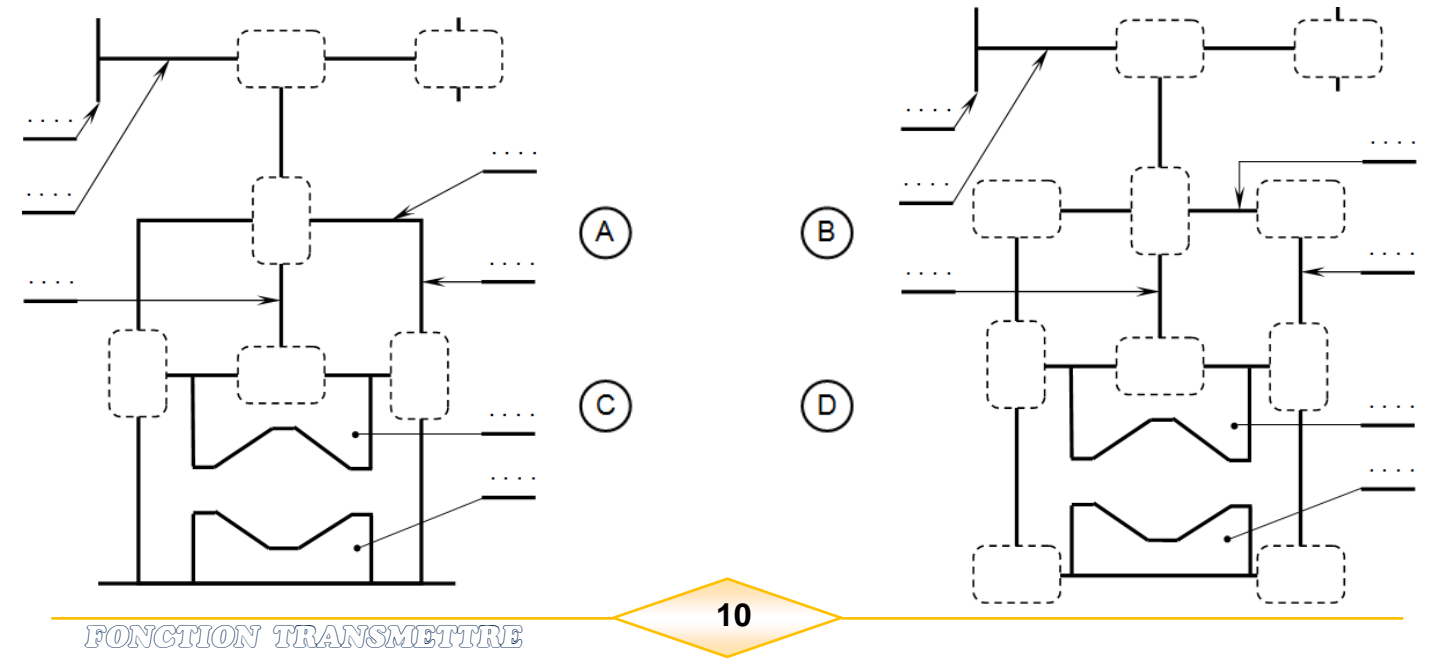